**Recover Data For OST To PST Crack PC/Windows**

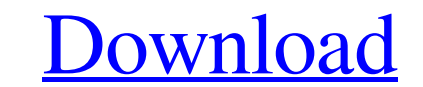

Using a powerful recovery method, Recover Data for OST to PST can retrieve the lost or deleted data in OST, such as Contacts, Tasks, Emails, Scheduling Calendars and Notfications, Deleted Items, Drafts, Notfications, etc. It can repair missing or damaged OST files and can convert OST to PST with original format. Recover Data for OST to PST is a professional email recovery application whose purpose is to help you retrieve damaged OST (Exchange Server Offline Storage File) data and convert the information to PST (Microsoft Outlook Personal Storage File) file format. Supported files The tool is able to process OST files that have become inaccessible due to different scenarios, such as Exchanger Server crashes, accidentally deleted files and password-protected documents. The conversion is done to a workable PST item that can be viewed using MS Outlook or MS Outlook Express. Recover Data for OST to PST gives you the possibility to retrieve data from OST files that have been created using MS Exchange 2010, 2007,. User-friendly looks and recovery options The tool reveals a clean and intuitive GUI that helps you carry out the recovery process using minimal user intervention. You only need to provide the OST file and the utility is able to retrieve email messages, contacts, tasks, journals, drafts and appointments. Plus, it automatically creates separate folders for all emails, deleted items, calendars and other files. What' more, Recover Data for OST to PST lets you recover complete attachments, ZIP files and images, export the list of retrieved emails to HTML file format, preview recovered emails in a tree-like mode and read messages before saving them on your system, stop the recovery process, as well as restore the original formatting of RTF and HTML files. An overall efficient recovery tool All in all, Recover Data for OST to PST comes with the right tools for facilitating the preview and recovery of data from OST files, and can be handled by beginners and professionals alike. Recover Data for OST to PST Description: Using a powerful recovery method, Recover Data for OST to PST can retrieve the lost or deleted data in OST, such as Contacts, Tasks, Emails, Scheduling Calendars and Notfications, Deleted Items, Drafts, Notfications, etc. It can repair missing or damaged OST files and can convert OST to PST with original format. Recover Data for

**Recover Data For OST To PST Crack + Latest**

EARTH AS THE MERRY MARTIANS, STUCK ON YOUR WRITING TABLET. With its user-friendly interface, the software allows you to preview the data with customizable columns, and to choose a different location on which to save the recovered data. Recover Data for OST to PST Features: Recover OST files to PST Easy to use Uses the fastest algorithms for fast conversion with minimal resource consumption Recovers multiple types of OST files, including Exchange 2010, 2007, 2003, 2000, and 96-bit Outlook. Provides recovery from deleted items such as e-mails, contacts, journals, reminders, tasks, appointments, and notes Retains the original formatting of RTF and HTML files Handles ZIP files and images Recovers complete attachments, including images, MS office files, and others Reads the content of recovered emails Preview recovered messages, calendar and tasks Automatic column selection Support most popular email clients including MS Outlook, MS Outlook Express, Thunderbird, Eudora, Lotus Notes, E-mail4me, and many others. Automatic email recovery Recover OST to PST lets you recover all of your emails, including e-mails, contacts, tasks, calendars, journals, drafts, and notes. It can also export to HTML format. Support for Office files Recover OST to PST allows you to recover the original formatting of Microsoft Word, PowerPoint, and Excel files. Simple backup and recovery Recover OST to PST is a simple software tool to save and convert your OST files to Microsoft Outlook PST files. It has been developed for saving your valuable valuable documents on a computer. It is used to recover email into Outlook and even view them in your favorite email client. Recover OST to PST is able to recover OST files on client desktop. The utility does not require any special knowledge and has been designed to be easy to use for users regardless of their experience with OST recovery. System Requirements: Operating System: Windows XP, Vista, Windows 7, Windows 8, Windows 8.1, 10 RAM: 1 GB at least Processor: 1 GHz Hard Disk: 200 MB at least How to Recover Data for OST to PST from O 09e8f5149f

Recover Data for OST to PST is an efficient OST tool that makes it easy to repair, recover and extract emails from OST, MBOX or MSG files which have been corrupted or corrupted due to system crashes, hard drive failures, virus attacks or any other reason. Recover Data for OST to PST is an easy-to-use tool that makes it possible to recover emails from several versions of Exchange Server such as Exchange 2010, 2007, 2003 and 2000. It can also recover emails from OST, MBOX or MSG files with email attachments that have been removed from their original folders. You can easily restore OST files through this tool, even if they were securely encrypted or had been password protected. Furthermore, it can be used to recover emails from emails that have been moved to other OST files that have been corrupted due to virus infection or inadvertent deletion. It uses robust algorithms to help you get maximum recovery for any email that has been encrypted and has lost its password. This tool also supports the recovery of emails that have become inaccessible due to a system crash or accidental deletion. Recover Data for OST to PST Features: Over 220 types of format-specific tools to recover emails from Exchange OST, MSG, MBOX and MST files An easy-to-use interface Seamless Preview of recovered emails and messages to quickly identify corrupted emails and files Quick email preview with folder creation and previewing of selected emails to quickly identify corrupted messages Instant email previewing through a folder tree including the files and folders with the attached files of selected messages. Restore Original Email Format, Attachments, and Fonts Restore original Format and Attachments with Out Of Recovery Version Files Use the ability to read files as if it was an original email. Toothpaste Redemption of lost emails If you happen to be searching for a way to recover lost Outlook OST files, just run this software. It provides a database of email records. All you have to do is search for emails by email address and retrieve these files back into your Outlook. Benefits of Recover Data for OST to PST: Dealing with data recovery is not easy. There are more than a few things you should consider when you buy your software. Recover Data for OST to PST comes with a license key. You don't have to waste any money. Using the trial version of Recover Data for OST to PST is highly

lost Outlook database on your PC without paying a single dime. Very useful software.It is the best software for easy to recover your lost Outlook Express database.It is so easy to recover your lost emails.You don't need any technical knowledge to recover your lost and deleted items in your Outlook Express database. Damaged OST file is an Outlook data file with damaged or corrupted OST database and causes no Outlook or MS Exchange related issue. Recover OST to PST helps you to recover data from damaged OST file which is the cause of OST to PST format conversion, Undelete OST file and restore emails and contacts from OST file. There are many reasons which make an Outlook OST file corrupt and damaged. It can happen while you are working on it or while moving to another location. You might lose the corrupted OST file due to a virus attack, virus attack, accidental file deletion or power failure. In this situation, you should try to recover your deleted OST file. Lost or corrupted OST file cannot be recovered easily but by using Recover OST to PST. The best part is, it doesn't require any technical knowledge. The software only needs a good OST file to get the job done.I have a couple of questions on a 4a+1b SB-800 based setup I am working on (based on a Santec K2SB-8002SB-SB8004SB-SB800-HD800 and a P5S-SB-P5-SB-P5-RB-BS-S-RB-R-A-P-R-R-S-HB4). I am currently interested in running the "Party" mode (assuming these SB800 units have it) on a multi-channel setup. While a 4a setup is not exactly "multichannel", the woofers in the SB-800 units have some 6dB less output than the in-wall speakers I have. There is a simple way to 'blend' the two outputs of the SB-800's, and I am interested in creating a crossover, or setting the "Party" mode to each channel on its own speaker (since it will essentially be a 4a system with two heads). Would this be possible?

## **What's New In?**

Ever lost all of your important emails while doing some Office work? Well, let us help you out here. We are going to tell you the complete process to get the

## **System Requirements:**

• Windows® 7 and 8.1 • Windows 7 (Home or Professional), Windows 8, or Windows 8.1 (Home or Professional) • 2 GB RAM or more • 1 GHz or faster processor • DirectX 9.0c-compatible video card • 160 MB available space • The game's hardware requirements can be found in the documentation on the store page. How to Install: 1. Download the game to your computer. 2. Run the "setup.exe" file.

## Related links:

<https://bramshawbv.com/?p=33964> [http://bookmarkwebs.com/upload/files/2022/06/aSZ8X38JQ4fpp8JjaWCb\\_08\\_e71e2455fd512d48bc3b444db4953685\\_file.pdf](http://bookmarkwebs.com/upload/files/2022/06/aSZ8X38JQ4fpp8JjaWCb_08_e71e2455fd512d48bc3b444db4953685_file.pdf) <https://p2p-tv.com/packet-spy-crack-patch-with-serial-key-free-download/> [https://myfairytale.blog/wp-content/uploads/2022/06/Hard\\_Disk\\_Sentinel\\_Professional.pdf](https://myfairytale.blog/wp-content/uploads/2022/06/Hard_Disk_Sentinel_Professional.pdf) <https://cecj.be/?p=3013> <https://tutorizone.com/u-boat-twin-clock-mki-for-xwidget-crack-with-license-key-free-x64/> <https://practicea.com/magic-sprayer-crack-torrent-activation-code-x64/> <http://www.re-7.fr/wp-content/uploads/2022/06/finrepl.pdf> <https://transparentwithtina.com/wp-content/uploads/2022/06/yolalay.pdf> [https://aurespectdesoi.be/wp-content/uploads/2022/06/Tandem\\_Server.pdf](https://aurespectdesoi.be/wp-content/uploads/2022/06/Tandem_Server.pdf) <https://valentinesdaygiftguide.net/?p=5001> <https://kjvreadersbible.com/optipix-crack-with-keygen-free-download-win-mac-march-2022/> [https://keephush.net/wp-content/uploads/2022/06/NetworkActiv\\_Port\\_Scanner.pdf](https://keephush.net/wp-content/uploads/2022/06/NetworkActiv_Port_Scanner.pdf) <https://ferramentariasc.com/2022/06/08/blue-water-theme-crack-with-registration-code-free-download-x64/> <https://thecryptobee.com/elerium-word-to-html-net-crack-product-key-full-free-download/> <https://www.talkmoreafrica.com/wp-content/uploads/2022/06/Zipeg.pdf> <https://delicatica.ru/2022/06/08/bitnami-jboss-stack-crack-activation-code-with-keygen-download-latest/> [https://www.reno-seminare.de/wp-content/uploads/2022/06/Spesoft\\_Video\\_Converter\\_Registration\\_Code\\_Download.pdf](https://www.reno-seminare.de/wp-content/uploads/2022/06/Spesoft_Video_Converter_Registration_Code_Download.pdf) <https://thehomeofheroes.org/videoget-2-0-2-27-crack-with-product-key-x64/> <http://ecageophysics.com/?p=4227>